Compiled from "Hello.java" public class Hello minor version: maior Tlags: 499-14: VHWBEPCUTET UTMO  $version:$ Methodref  $#6. #15.$  $/io/PrintStream: #3 = String #18 // Hello world!$ iava/lang/System.out: Liav java/io/PrintStream.println: (Ljava/lang/String;)V  $\{2 \in \mathbb{R}^2 : 48 = 0 \text{ if } 8 \leq 0 \}$  // #9 = 0tf8 Code #10 = 0tf8 LineNumberTable #11 Программирование. 2 семестр **NameAndTvpe Взаимодействие** Ut f<sub>8</sub>  $printIn$  #28 = flads: **Example 2018**<br>LineNumberTable: Ce **6332MV ДаННЬIX** invokespecial LineNumberTable: stack=2, locals=1, java/lang/System.out: Ljava/ ldc #3 // String Hello world! 5: invokevirtual iava/io/PrintStream.println:  $1$ Ts**M** Ore than a  $(Liava/lang/String; )V 8:$ line 3: 0 line 4: 8 } **UNIVERSITY** SourceFile: "Hello.iava"

☑ БД — структурно организованные данные о предметной области, хранящиеся вместе с информацией о данных и их взаимосвязях.

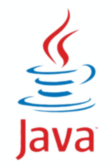

☑ БД — структурно организованные данные о предметной области, хранящиеся вместе с информацией о данных и их взаимосвязях.

#### ☑ СУБД — вычислительная система для создания и использования баз данных.

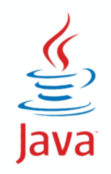

☑ БД — структурно организованные данные о предметной области, хранящиеся вместе с информацией о данных и их взаимосвязях.

- ☑ СУБД вычислительная система для создания и использования баз данных.
- ☑ Реляционная БД база данных, основанная на реляционной модели данных.

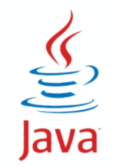

☑ Отношение (relation) — структура данных, состоящая из заголовка и тела.

- Заголовок отношения множество атрибутов
- **Тело отношения множество кортежей, содержащих** значения атрибутов
- ☑ Свойства отношения
	- Каждый атрибут имеет тип, значения соответствуют типу
	- Атрибуты не повторяются, и их порядок не имеет значения
	- Кортежи не повторяются, и их порядок не имеет значения

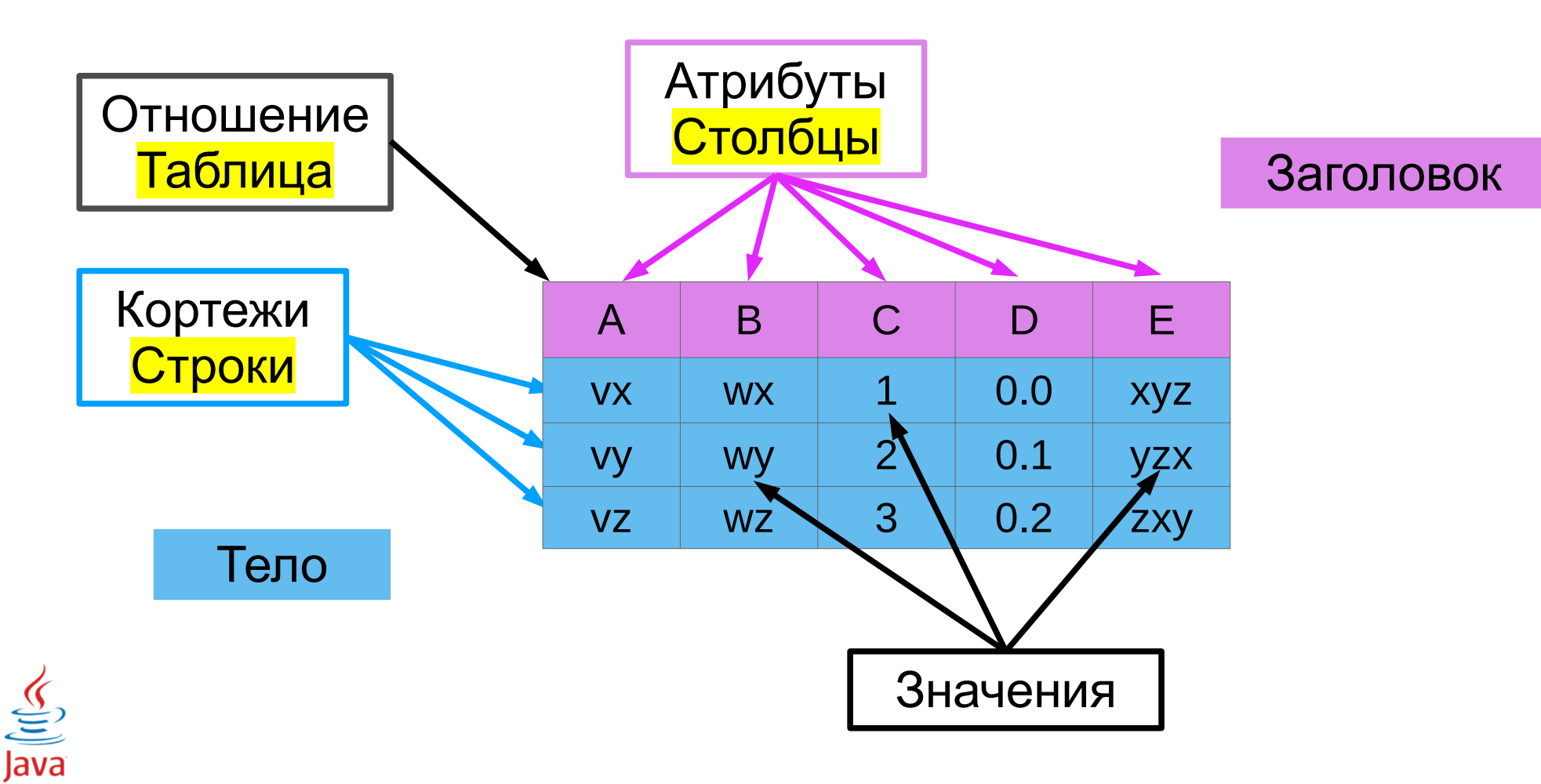

# **Пример базы данных**

#### **HEEF YHMBEPCHTET HTMO**

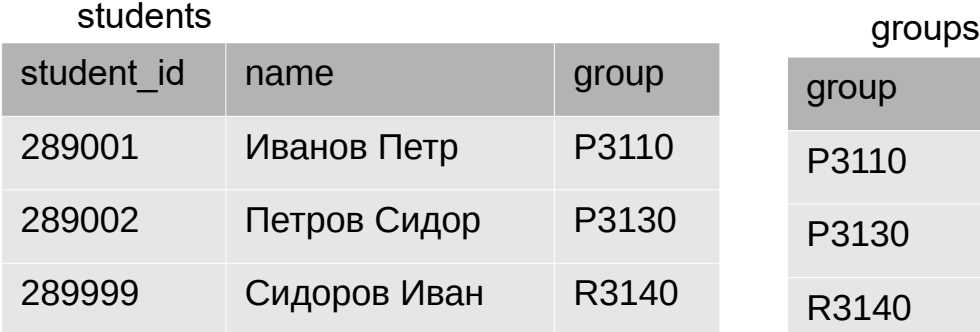

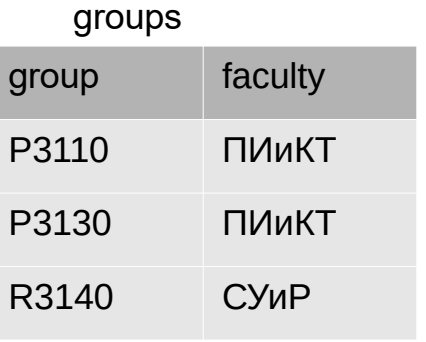

#### grades

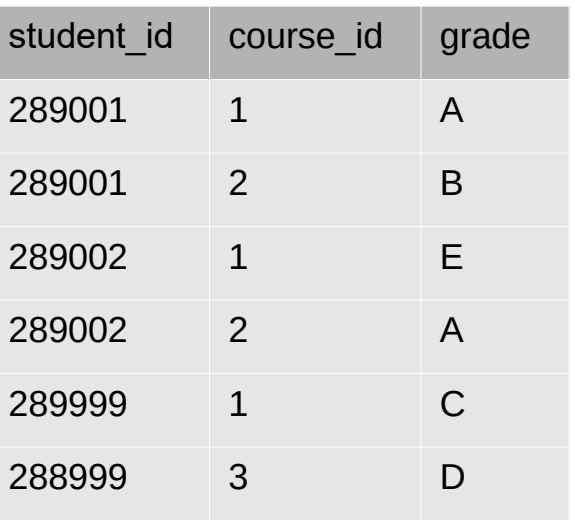

#### courses

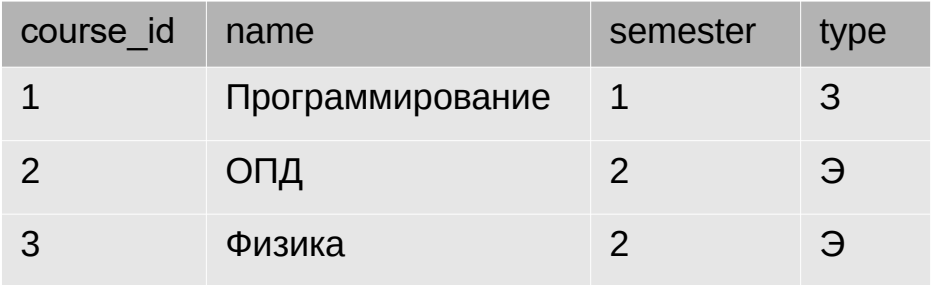

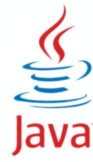

☑ SQL (Structured Query Language) — декларативный язык для описания, изменения и получения данных из реляционных баз данных.

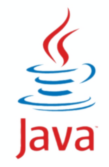

#### ☑ helios

- psql -h pg studs
- пароль в файле .pg\_pass
- ☑ https://postgresql.org

☑ \? - помощь по командам psql ☑ \h - помощь по командам SQL

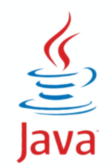

#### ☑ DDL — Data definition language

```
CREATE TABLE weather (
    city VARCHAR(80),
   temp_lo INT, -- low temperature
   temp_hi    INT,    -- high temperature
   prcp REAL, -- precipitation
    date DATE
);
CREATE TABLE IF NOT EXISTS persons
DROP TABLE weather;
```
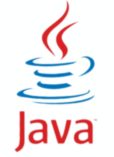

#### ☑ Ограничения

#### ● Типы данных

- INT, SMALLINT, REAL, DOUBLE, CHAR(n), VARCHAR(n), DATE, TIME, ...
- Возможные значения в столбце
	- $\triangleleft$  NOT NULL, UNIQUE, CHECK (age  $>= 18$ )
- Ключи
	- Первичный ключ
		- PRIMARY KEY (UNIQUE, NOT NULL)
	- Внешние ключи
		- FOREIGN KEY (REFERENCES)

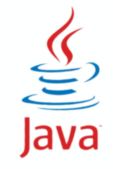

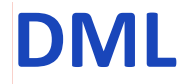

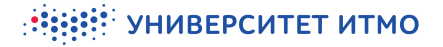

#### ☑ DML — Data manipulation language

- INSERT
- UPDATE
- DELETE

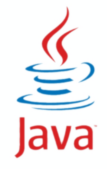

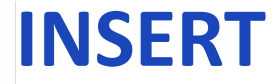

#### ☑ Вставка данных в таблицу

```
INSERT INTO weather VALUES ('Oslo', 46, 50, 0.25, '2021-11-27');
```

```
INSERT INTO weather (date, city, temp_hi, temp_lo)
    VALUES ('2021-11-29', 'Helsinki', 54, 37);
```

```
COPY persons TO file;
```
COPY persons FROM file;

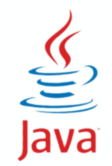

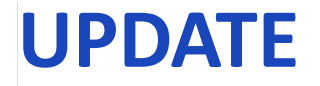

## ☑ Обновление данных в таблице

```
UPDATE weather
   SET temp_hi = temp_hi - 2, temp_lo = temp_lo - 2 WHERE date > '2021-11-28';
```
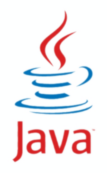

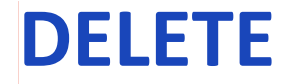

**HEEF! УНИВЕРСИТЕТ ИТМО** 

☑ Удаление данных из таблицы

```
DELETE FROM weather WHERE city = 'Oslo';
```
DELETE FROM persons;

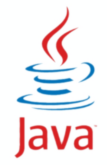

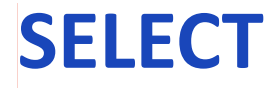

#### ☑ Выборка данных - запрос

```
SELECT * FROM students;
```

```
SELECT name, group FROM students;
```

```
SELECT * FROM students WHERE group = 'P3110';
```

```
SELECT * FROM students ORDER BY name;
```

```
SELECT DISTINCT type FROM courses;
```

```
SELECT COUNT(*) FROM students;
```
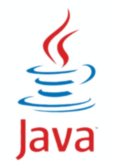

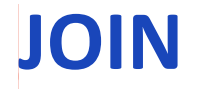

## ☑ Соединение таблиц

#### SELECT name, faculty FROM students JOIN groups ON students.group = groups.group; -- USING(group);

#### students groups

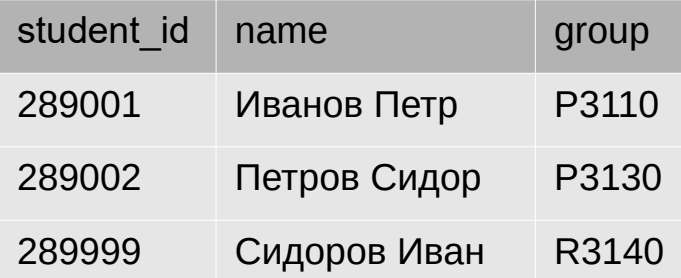

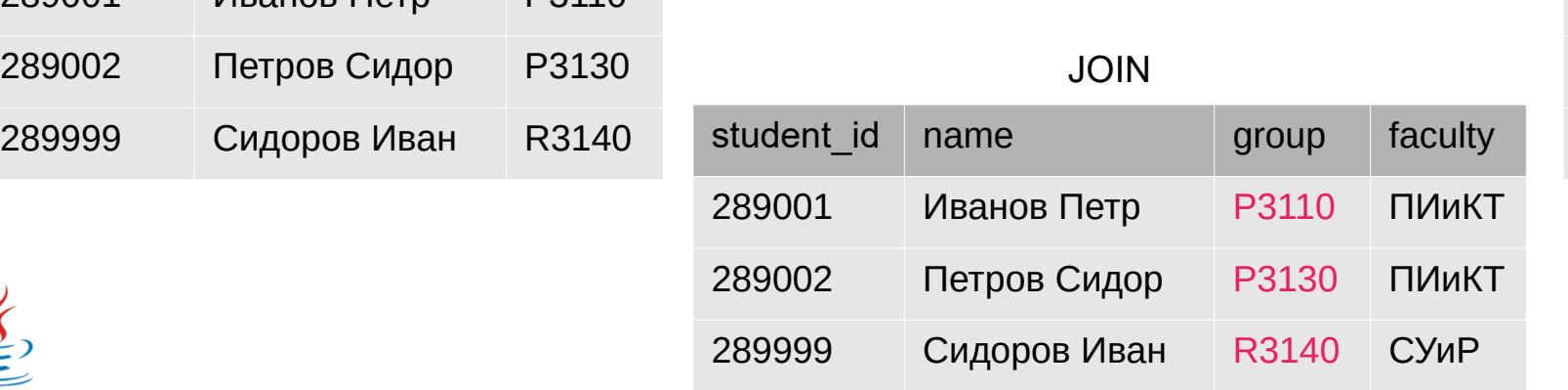

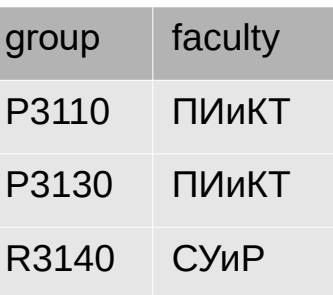

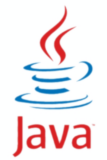

Compiled from "Hello.java" public class Hello minor version: 0 major Tlags: 1991; " VHWBEPCMTET MTMOdref" version: 52 Methodref  $\#6$   $\#15$  //  $#16. #17$  $java/lang/System.out: Ljava/io/PrintStream; #3 = String #18 // Hello world!$  $#4 =$  Methodref  $#19.#20$  // iava/io/PrintStream.println:(Liava/lang/String:)V #5 = Class #21 // Hello #6 = Class #22 // iava/lang/Obiect #7 = Utf8  $\{2 \in \mathbb{R}^2 : |x| \leq 48 \}$  = Utf8 ()V #9 = Utf8 Code #10 = Utf8 LineNumberTable #11 = Программирование. 2 семестр = Class #23  $\#18$  = Utf8 Hello world!  $\#19$  = Class  $\#26$  // iava/io/PrintStream  $\#20$ **NameAndTvpe** #27:#28 // println: (Liava/lang/String: )V #21 = Utf8 Hello  $=$  Utf8 **println** #28 = Utf8 (Liava/lang/String;)  $\sqrt{0}$   $\mathbf{B}$   $\mathbf{D}$   $\mathbf{B}$   $\mathbf{C}$   $\mathbf{B}$   $\mathbf{C}$   $\mathbf{A}$   $\mathbf{C}$   $\mathbf{A}$   $\mathbf{C}$   $\mathbf{A}$   $\mathbf{C}$   $\mathbf{A}$   $\mathbf{C}$   $\mathbf{A}$   $\mathbf{C}$   $\mathbf{A}$   $\mathbf{C}$   $\mathbf{A}$  stack=2, locals=1, args size=1 0: getstatic java/lang/System.out: Ljava/io/PrintStream; 3: ldc #3 // String Hello world! 5: invokevirtual iava/io/PrintStream.println:  $1$ T<sub>s</sub>MO<sub>re</sub> than a b e:\ line 3:  $0$  line 4: 8 } **UNIVERSITY** SourceFile: "Hello.java"

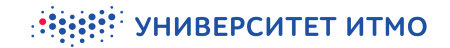

# Работа с БД

## ⊠ Много разных СУБД

• АРІ для каждой базы отдельно

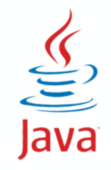

# Работа с БД

#### ⊠ Много разных СУБД

- АРІ для каждой базы отдельно
- единый интерфейс работы с базами + драйвер для конкретной базы

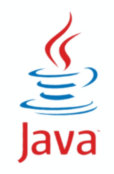

# Работа с БД

## ⊠ Много разных СУБД

- АРІ для каждой базы отдельно
- единый интерфейс работы с базами + драйвер для конкретной базы
- ⊠ Реализации
	- ODBC Open Database Connectivity
	- JDBC Java Database Connectivity

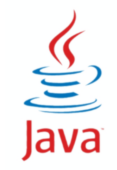

#### ☑ JDBC — Java DataBase Connectivity

- ⊠ JDBC API высокоуровневый интерфейс для доступа к данным
- ⊠ JDBC Driver API низкоуровневый интерфейс для драйверов
- ⊠ Пакеты java.sql (Core) и javax.sql (Extension)
- ⊠ Стандарт взаимодействия с СУБД

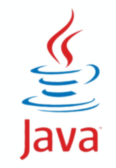

# **Типы взаимодействия**

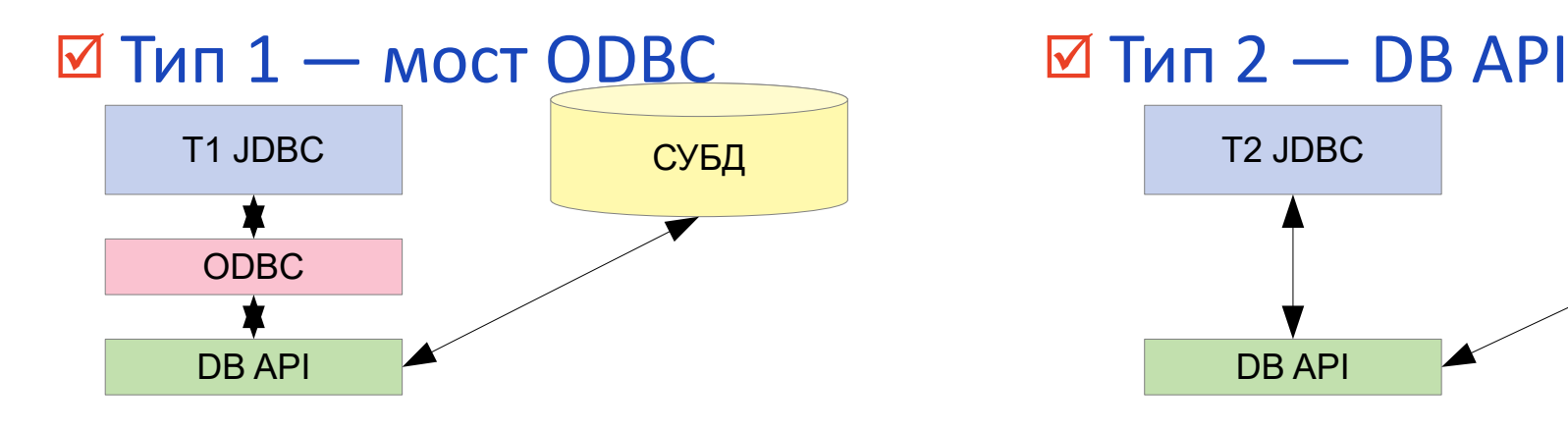

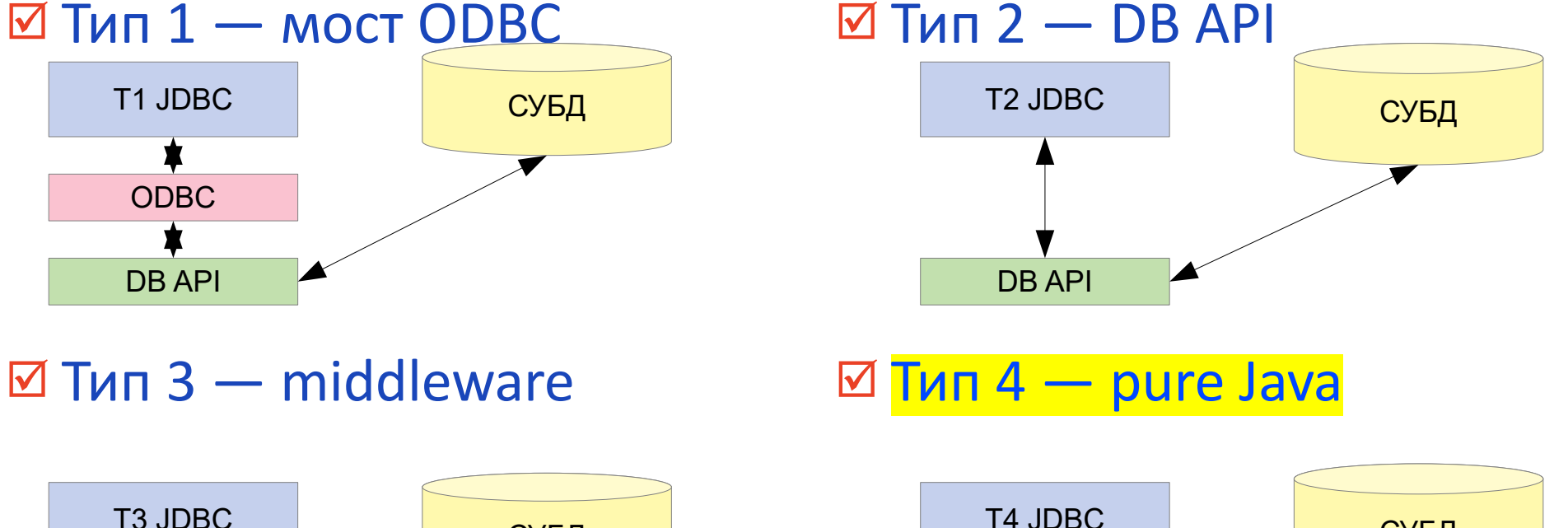

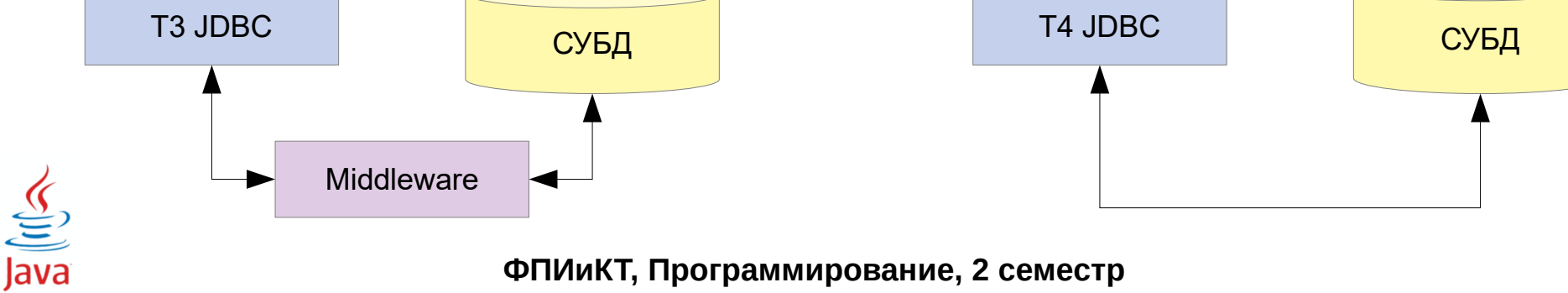

```
Connection conn = DriverManager.getConnection( … );
```

```
 Statement stat = conn.createStatement();
```

```
 ResultSet res = stat.executeQuery("SELECT … ");
```

```
 while (res.next()) { 
    // получение и обработка данных
 }
```

```
 res.close();
   stat.close();
conn.close();
```
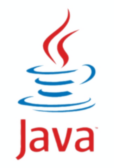

# **Интерфейс Driver**

## ☑ java.sql.Driver

- Отвечает за связь с БД
- Метод Connection connect(String url, Properties info)
- Используется для написания драйверов для СУБД

 $\frac{1}{\sqrt{2}}$ <br>Java

☑ Управляет списком драйверов

- ☑ Загрузка драйвера
	- Class.forName()
	- jdbc.drivers=

☑ Неявная загрузка с помощью ServiceLoader

● META-INF/services/java.sql.Driver

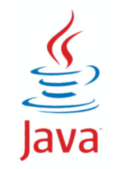

Java

☑ Метод Connection getConnection(String url, ...)

- url = jdbc:*protocol*://*host:port*/*database*
	- ◆ jdbc:postgresql://db:5432/studs
- getConnection(String url, Properties info)
	- $\triangle$  Properties info = new Properties();
	- info.load(new FileInputStream("db.cfg"); файл db.cfg user = s999999 password = sss999
- getConnection(Stiring url, String name, String pass)

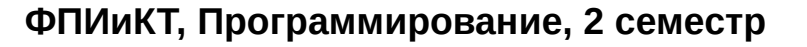

## ⊠ Абстракция соединения (сессия)

- методы:
	- ◆ Statement createStatement()
	- ◆ PreparedStatement prepareStatement(String sql)
	- ◆ CallableStatement prepareCall(String sql)
	- ◆ DatabaseMetaData getMetaData()

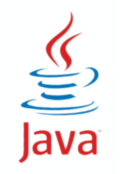

#### ☑ Statement

- Статический SQL-запрос
- $\bullet$  Statement st = connection.createStatement();

st.executeQuery("SELECT \* FROM table WHERE id = 15");

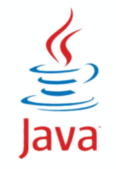

☑ **PreparedStatement** (extends Statement)

● Динамический запрос с параметрами

ps = prepareStatement("SELECT \* FROM table WHERE id = ?");

ps.setInt(1, 15); // 1 — номер параметра, 15 — значение

SELECT \* FROM table WHERE id = 15

☑ Предотвращает SQL-инъекции

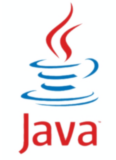

☑ CallableStatement (extends PreparedStatement)

● Вызов хранимой процедуры SQL: CREATE PROCEDURE cs = prepareCall("CALL getResult (?)"); cs.setInt(1, 15); cs.registerOutParameter(1, Types.INTEGER);

```
...
```

```
int result = cs.getInt(1);
```

```
CALL getResult(15);
```
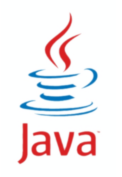

**ФПИиКТ, Программирование, 2 семестр**

⊠ ResultSet executeQuery(String sql)

- для исполнения команды SELECT
- Возвращает ResultSet
- $\boxtimes$  String sql
	- запрос для Statement
	- отсутствует для PreparedStatement и CallableStatement

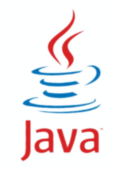

# **Методы execute...()**

# ☑ ResultSet executeQuery(String sql)

- для исполнения команды SELECT
- Возвращает ResultSet
- ☑ int executeUpdate(String sql)
	- для выполнения запросов INSERT, UPDATE, DELETE
	- возвращает количество измененных строк
	- Для команд DDL возвращает 0

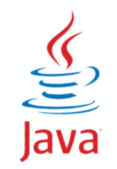

# **Методы execute...()**

☑ boolean execute(String sql)

- для выполнения любых запросов
- true, если результат ResultSet : ResultSet getResultSet()
- false, если результат updateCount : int getUpdateCount()

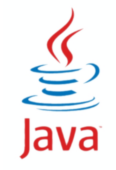

# **Транзакции**

## ☑ Connection

- setAutoCommit(true/false)
- commit()
- rollback()
- setSavepoint()

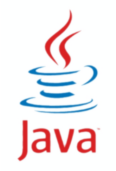

# **Транзакции**

## ☑ Connection

- setAutoCommit(true/false)
- commit()
- rollback()
- setSavepoint()

## ☑ Statement

- addBatch(String sql)
- clearBatch()
- executeBatch()

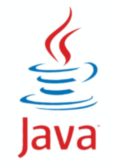
☑ Получение данных из ResultSet

```
ResultSet rs = preparedStatement.executeQuery();
```

```
while (rs.next()) {
    String name = rs.getString(1); // по номеру столбца
     int id = rs.getInt("id"); // по имени столбца
```
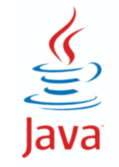

}

# **Настройка типа ResultSet**

#### ☑ ResultSet

- Connection.**createStatement**(sql, **type, concurrency, holdability**)
- ResultSetType
	- **TYPE\_FORWARD\_ONLY**
	- TYPE\_SCROLL\_INSENSITIVE
	- $\blacklozenge$  TYPE SCROLL SENSITIVE
- ResultSetConcurrency,
	- **CONCUR\_READ\_ONLY**
	- **CONCUR UPDATABLE**
- ResultSetHoldability
	- HOLD\_CURSORS\_OVER\_COMMIT
	- CLOSE\_CURSORS\_AT\_COMMIT

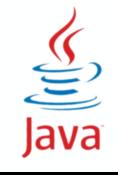

#### ☑ Навигация

- next()
- previous()
- $\bullet$  first()
- last()
- beforeFirst()
- afterLast()
- relative(int row)
- absolute(int row)
- moveToInsertRow()

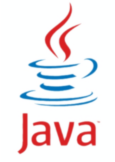

### ☑ Получение данных

- getString(int)
- getString(String)
- getInt(int)
- getInt(String)
- getBoolean
- getLong
- getDouble
- getArray (SQL Array)
- getDate
- getTimestamp
- getReader
- ...

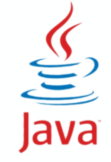

### ☑ Обновление строк

- updateInt(String, int)
- updateInt(int, int)

☑ Добавление строк

- moveToInsertRow()
- updateInt(String, int)
- insertRow()

- updateString(String, String)
- updateString(int, String)
- updateRow()

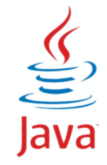

## ☑ ResultSetMetaData ResultSet.getMetaData()

- getTableName()
- getColumnCount()
- getColumnName(int n)
- getColumnType(int n)
- ☑ DatabaseMetaData Connection.getMetaData()
	- getCatalogs()
	- getTables()
	- getSchemas()

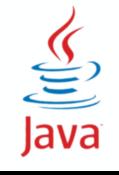

Compiled from "Hello.java" public class Hello minor version: 0 major Tlags: HestilityHUBEPCUTET UTMOdref version: 52 Methodref  $\#6$   $\#15$  //  $#16. #17$  $java/lang/System.out: Ljava/io/PrintStream; #3 = String #18 // Hello world!$  $#4 =$  Methodref  $#19.#20$  // iava/io/PrintStream.println:(Liava/lang/String:)V #5 = Class #21 // Hello #6 = Class #22 // iava/lang/Obiect #7 = Utf8  $\{2 \in \mathbb{R}^2 : |x| \leq 48 \}$  = Utf8 ()V #9 = Utf8 Code #10 = Utf8 LineNumberTable #11 = Программирование. 2 семестр  $=$   $\frac{c_{\text{lass}}}{2}$   $\frac{2}{c_{\text{Perintstream}}}$  $\#18$  = Utf8 Hello world!  $\#19$  = Class  $\#26$  // iava/io/PrintStream  $\#20$ NameAndTvpe #27:#28 // println: (Liava/lang/String: )V #21 = Utf8 Hello  $=$  Utf8 println #28 = Ut**ter (UNA) ACLUMPEHMA, JDBC**<br>invokespecial #2 **aCLUMPEHMA** aDBC descriptor: ([Liava/lang/String;)V flags: ACC PUBLIC, ACC STATIC Code: **stack=2, locals=1, args size=1** 0: getstatic java/lang/System.out: Ljava/io/PrintStream; 3: ldc #3 // String Hello world! 5: invokevirtual iava/io/PrintStream.println:  $1$ T<sub>s</sub>MO<sub>re</sub> than a b (Liava/lang/String;)V 8: retu le:**\ line 3: 0 line 4: 8** } **UNIVERSITY** SourceFile: "Hello.java"

# **Интерфейс DataSource**

### ☑ javax.sql.DataSource

- Позволяет получить соединение с БД
- org.postgresql.ds.PGSimpleDataSource
- ☑ ConnectionPoolDataSource
	- Поддержка виртуального пула соединений
	- org.postgresql.ds.PGPoolingDataSource

☑ XADataSource

● Поддержка распределенных транзакций

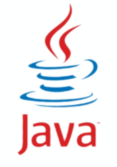

```
import org.postgresql.ds.PGSimpleDataSource;
PGSimpleDataSource ds = new PGSimpleDataSource();
ds.setServerName(...);
ds.setDatabaseName(...);
ds.setUser(...);
ds.setPassword(...);
Connection conn = ds.getConnection();
```
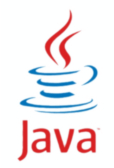

import javax.naming.\*;

```
Context ctx = new InitialContext();
```

```
DataSource ds = ...
```

```
ctx.bind("testDB", ds);
```

```
Context ctx = new InitialContext();
```
DataSource ds = (DataSource)ctx.lookup("testDB");

☑ javax.rowset.\*

☑ Единый интерфейс для всех операций

#### ☑ RowSet extends ResultSet

- $\triangleleft$  setUrl(),
- $\bullet$  setUsername(),
- $\bullet$  setPassword(),
- ◆ setCommand("Select \* from ...");
- execute()
- $\bullet$  next()
- getXXX()

☑ RowSetFactory factory = RowSetProvider.newFactory(); factory.createJdbcRowSet();

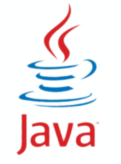

☑ RowSetFactory factory = RowSetProvider.newFactory();

- factory.createJdbcRowSet();
- factory.createCachedRowSet();
- factory.createWebRowSet();
- factory.createFilteredRowSet();
- factory.createJoinRowSet();

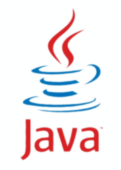

☑ JdbcRowSet — простая разновидность RowSet

- Поддерживает соединение с базой данных
- По умолчанию:
	- ◆ Тип: SCROLL\_INSENSITIVE
	- $\triangleq$  Конкурентность: CONCUR UPDATABLE
	- Включено экранирование спецсимволов

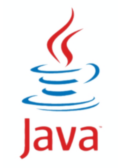

☑ JdbcRowSet — простая разновидность RowSet

```
JdbcRowSet rs = factory.createJdbcRowSet();
rs.setUrl(""); … 
rs.setCommand("Select * from users");
rs.execute();
rs.last();
rs.getInt("id");
rs.updateString("name", "Pupkin");
rs.UpdateRow();
```
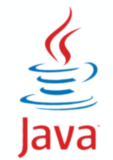

## **Разновидности RowSet. CachedRowSet**

## ☑ CachedRowSet

- Результат запроса может кэшироваться
- Синхронизация с базой
- Разрешение конфликтов
- acceptChanges()

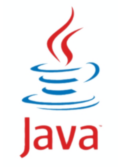

**ФПИиКТ, Программирование, 2 семестр**

## **Разновидности RowSet. CachedRowSet**

#### ☑ CachedRowSet

```
CachedRowSet rs = factory.createCachedRowSet();
rs.setUrl(""); … 
rs.setCommand("Select * from users");
rs.execute();
rs.last();
rs.getInt("id");
rs.updateString("name", "Pupkin");
rs.acceptChanges();
```
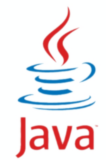

### ☑ WebRowSet

- Может записывать и читать результат в виде XML
- writeXML()
- readXML()

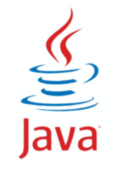

#### ☑ WebRowSet

```
WebRowSet rs = factory.createWebRowSet();
rs.setUrl(""); … 
rs.setCommand("Select * from users");
rs.execute();
rs.writeXML(new FileWriter("data.xml"));
```
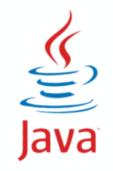

## ☑ FilteredRowSet

- Фильтрация строк (аналог WHERE)
- setFilter(Predicate p)
- ☑ Predicate
	- boolean evaluate(Object value, int/String column)
	- boolean evaluate(RowSet rowset)

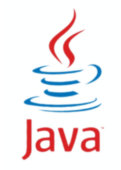

**ФПИиКТ, Программирование, 2 семестр**

### ☑ FilteredRowSet

```
FilteredRowSet rs = factory.createFilteredRowSet();
rs.setUrl(""); … 
rs.setCommand("Select * from users");
rs.execute();
Predicate filter = new Predicate();
rs.setFilter(filter);
```
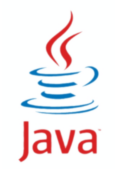

## ☑ JoinRowSet

- Соединение нескольких результатов (JOIN)
- addRowSet()
- setJoinType()
- toCachedRowSet()

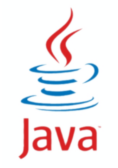

**ФПИиКТ, Программирование, 2 семестр**

#### ☑ JoinRowSet

```
JoinRowSet js = factory.createJoinRowSet();
CachedRowSet users; // "Select * from users"
CachedRowSet groups; // "Select * from groups"
users.setMatchColumn("uid");
groups.setMatchColumn("uid");
js.addRowSet(users);
js.addRowSet(groups);
```
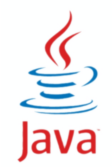

Compiled from "Hello.java" public class Hello minor version: 0 maior version: 52 Methodref  $#16. #17$  $#6, #15$  $java/lang/System.out: Liava/io/PrintStream; #3 = String #18 // Hello world!$  $=$  Methodref #19.#20 // java/io/PrintStream.println: (Ljava/lang/String; )V #5 = Class #21 // Hello #6 = Class #22 // iava/lang/Obiect #7 = Utf8 Программирование. 2 семестр = Class #23 NameAndTvpe #27:#28 // println: (Liava/lang/String:)V  $=$  Utf8 println #28 = Utif8 (Ljava/Langetring)) (public Helle() Gdescriptor:<br>invokespecial #1 **POBAЙДерЬI, СЛУЖб** aload\_0 LineNumberTable: stack=2, locals=1, java/lang/System.out: Ljava/io/PrintStream; 3: ldc #3 // String Hello world! 5: invokevirtual iava/io/PrintStream.println: **IT<sub>S</sub>MO**re than a  $(Liava/lang/String; )V 8: ret$ | line 3: 0 line 4: 8 } **UNIVERSITY** SourceFile: "Hello.iava"

☑ Служба или сервис

☑ Разные реалиации

☑ Нужен механизм поиска и загрузки служб

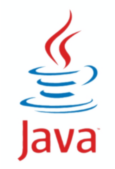

```
class CheatSheet {
   public String getAnswer(String question) {
    Map source =
     String answer = source.get(question);
    if (answer != null) return answer;
     else return "Epic fail";
 }
}
```
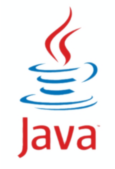

```
class CheatSheet {
   public String getAnswer(String question) {
     Map source = knowledge.getSource();
     String answer = source.get(question);
    if (answer != null) return answer;
     else return "Epic fail";
 }
}
interface Knowledge {
  Map<String,String> getSource();
}
```
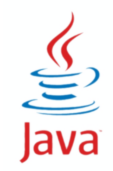

```
class CheatSheet {
  public String getAnswer(String question
     Map source = knowledge.getSource();
     String answer = source.get(question);
    if (answer != null) return answer;
     else return "Epic fail";
 }
}
interface Knowledge {
   Map<String,String> getSource();
}
```
class Magic implements Knowledge class CallFriend implements Knowledge class Lectures implements Knowledge class Memory implements Knowledge

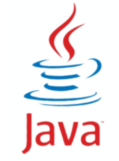

# **Как передать объект?**

### ☑ Шаблон ServiceLocator

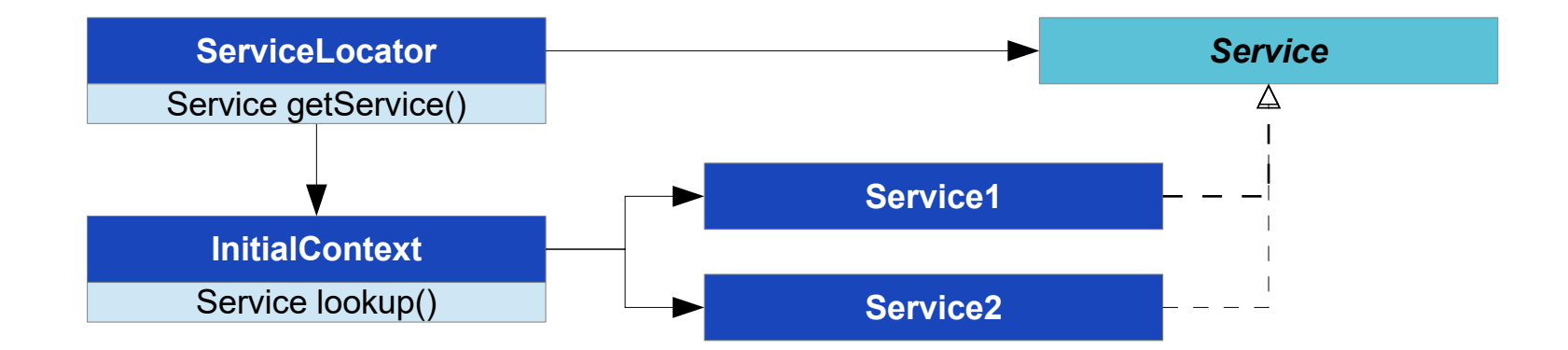

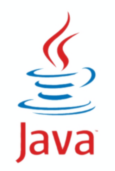

#### ☑ Шаблон ServiceLocator

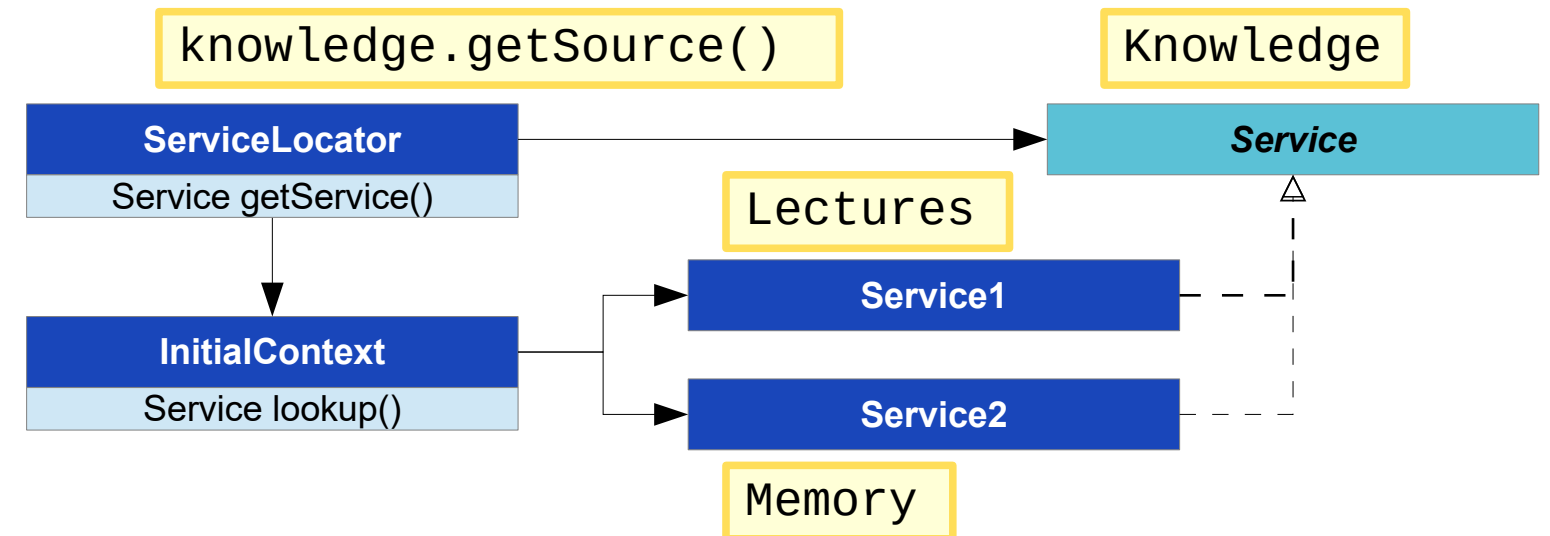

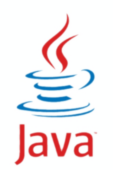

☑ Класс java.util.ServiceLoader<Service>

- static ServiceLoader<Service> load(Service.class)
- Iterator<Service> iterator()

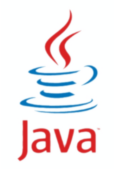

## ☑ interface spi.Service

- execute()
- ☑ class spi.DefaultServiceImpl
	- public DefaultServiceImpl()
- ☑ service.jar
	- META-INF/services/
		- spi.Service
			- spi.DefaultServiceImpl

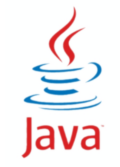

- ☑ java.nio.file.spi.FileSystemProvider
- ☑ java.nio.channels.spi.AsynchronousChannelProvider
- ☑ java.nio.channels.spi.SelectorProvider
- ☑ java.nio.charset.spi.CharsetProvider
- ☑ java.text.spi.DateTimeFormatProvider
- ☑ java.text.spi.NumberFormatProvider
- ☑ java.util.spi.CalendarDataProvider
- ☑ java.sql.DriverManager

Compiled from "Hello.java" public class Hello minor version: maior Tlags: 1495 - VHVBEPCUTET UTMO version: Methodref  $#6. #15$  $#16. #17$  $java/lang/System.out: Liava/io/PrintStream; #3 = String #18 // Hello world!$ = Methodref #19.#20 // iava/io/PrintStream.println:(Liava/lang/String:)V Программирование. 2 семестр = Class #23 **NameAndTvpe Безопасное хранение паролей** LineNumberTable: descriptor: ([Liava/lang/String:)V flags: ACC PUBLIC, stack=2, locals=1. java/lang/System.out: Ljava/io/PrintStream; 3: ldc #3 // String Hello world! 5: invokevirtual iava/io/PrintStream.println: **I T<sub>S</sub>M Ore than a**  $(Liava/Lana/Strina: V 8:$ line 3: 0 line 4: 8 } **UNIVERSITY** SourceFile: "Hello.iava"

☑ CREATE TABLE users (varchar name, varchar password);

Пароль нельзя хранить в открытом виде

- Доступ к базе
- Одинаковые пароли
- Резервное копирование
- SQL-инъекции и другие методы

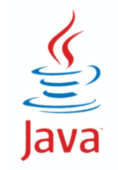

CREATE TABLE users (varchar name, varchar password); CREATE TABLE cats (varchar name, varchar owner);

stmt = "SELECT name, owner FROM cats where owner = "; ownerName = Scanner.readLine(); createStatement(stmt + "**'**" + onwerName + "**'**"); execute();

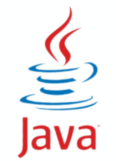

CREATE TABLE users (varchar name, varchar password); CREATE TABLE cats (varchar name, varchar owner);

```
stmt = "SELECT name, owner FROM cats where owner = ";
ownerName = Scanner.readLine();
createStatement(stmt + "'" + onwerName + "'");
execute();
```
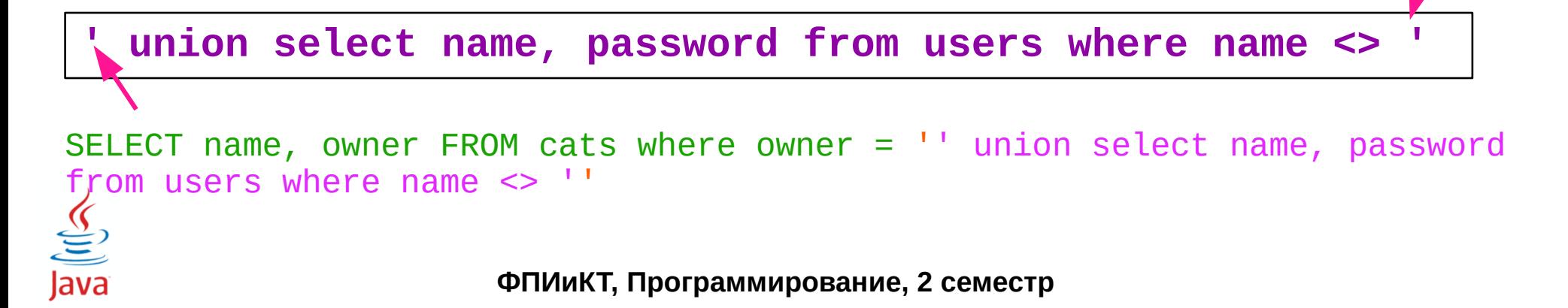
**Ø Вместо пароля — хеш пароля** 

⊠ Функция необратимая

⊠ Минимальное число коллизий

 $\boxtimes$  MD4, MD5, SHA-1, SHA-2

 $\textcircled{1}$  md5("hello") = 5d41402abc4b2a76b9719d911017c592

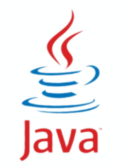

 $\boxtimes$  Вместо пароля — хеш пароля

⊠ Функция необратимая — но можно подобрать

⊠ Минимальное число коллизий — тоже можно подобрать ⊠ MD4, MD5, SHA-1, SHA-2

 $\textcircled{1}$  md5("hello") = 5d41402abc4b2a76b9719d911017c592

⊠ Словарные атаки

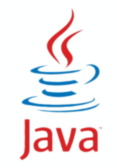

⊠ Вместо пароля — хеш пароля

⊠ Функция необратимая — но можно подобрать

⊠ Минимальное число коллизий — тоже можно подобрать  $\boxtimes$  MD4, MD5, SHA-1, SHA-2

 $\boxtimes$  md5("hello") = 5d41402abc4b2a76b9719d911017c592

⊠ Словарные атаки

```
https://md5.gromweb.com/
   https://www.md5hashgenerator.com/
ФПИиКТ, Программирование, 2 семестр
```
УНИВЕРСИТЕТ ИТМО

⊠ Вместо пароля — хеш пароля + соль ⊠ Соль — некая случайная последовательность

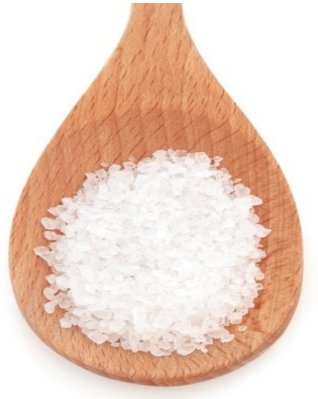

 $md5("hello" + "SIns50D") = fac10c41f9f67090e45010$  $md5("hello" + "HOxc3@") = a893f9063e4314635e05f8c46b547f7a$ 

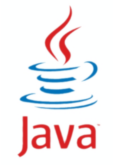

⊠ Вместо пароля — хеш пароля + соль

⊠ Соль — некая случайная последовательность

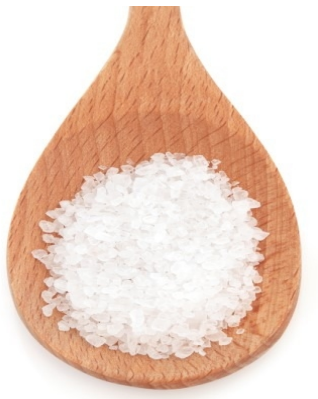

 $md5("hello" + "SIns50D") = fac10c41f9f67090e45016$  $md5("hello" + "HOxc3@") = a893f9063e4314635e05f8c46b547f7a$ 

⊠ Храним пароль + соль + алгоритм + сложность  $\boxtimes$  Все равно — "hello", "12345" — словарные атаки

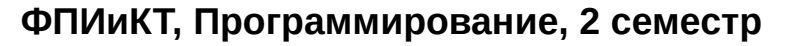

# Добавим перец

⊠ В базе храним хеш пароля + соль ⊠ Перец храним в приложении (отдельно)  $\boxtimes$  md5("kFz<Q%ps" + "hello" + "\$Ins50D")

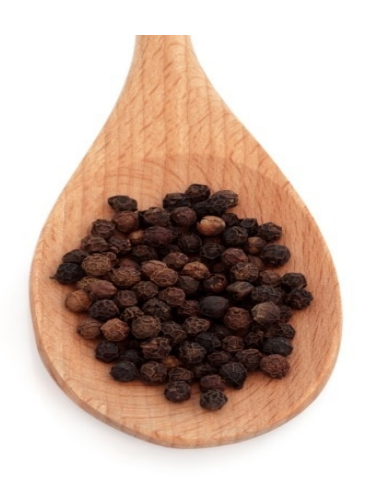

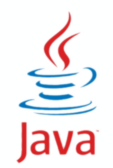

```
java.security.MessageDigest
MessageDigest md = MessageDigest.getInstance("MD5");
String user = Console.readLine()
String passwd = Console.readPassword();
String salt = getRandomString();
String pepper = "*63&\sqrt{\frac{1}{10}}byte[] hash = md.digest(
       (pepper + passwd + salt).getBytes("UTF-8"));
```
insert into users (user, salt, hash);

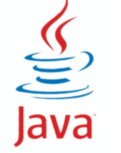

☑ Входящие пароли - хеш, соль

☑ Исходящие пароли - отдельно от кода!

- Запрашивать при старте
- Конфигурационный файл с ограничением прав
- Файлы свойств (Properties)
- Переменная окружения

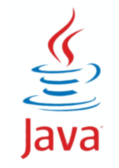

Compiled from "Hello.java" public class Hello minor version: 0 major Tlags: Methodic #1 = Methodia #1 = Methodia #1 = Methodia #17 Methodref version: 52  $\#6$   $\#15$  //  $java/lang/System.out: Ljava/io/PrintStream; #3 = String #18 // Hello world!$  $#4 =$  Methodref  $#19.#20$  // iava/io/PrintStream.println:(Liava/lang/String:)V #5 = Class #21 // Hello #6 = Class #22 // iava/lang/Obiect #7 = Utf8  $\{2 \in \mathbb{R}^2 : |x| \leq 48 \}$  = Utf8 ()V #9 = Utf8 Code #10 = Utf8 LineNumberTable #11 = Программирование. 2 семестрийски славя #23  $\#18$  = Utf8 Hello world!  $\#19$  = Class  $\#26$  // iava/io/PrintStream  $\#20$ **NameAndTvpe** #27:#28 // println: (Liava/lang/String:)  $V = #21 = Utf8$  Hello  $=$  Utf8 **println** #28 = Utf8 (Liava/lang/String;)V { public Hello(); descriptor: ()V<br> **flags:** ACC\_PUBLIC Code **decay and a state of the COD**  $\left(\frac{1}{2}\right)^{1/2}$   $\left(\frac{1}{2}\right)^{1/2}$   $\left(\frac{1}{2}\right)^{1/2}$   $\left(\frac{1}{2}\right)^{1/2}$   $\left(\frac{1}{2}\right$ LineNumberTable: line descriptor: (ILiava/lang/String:)V flags: ACC PUBLIC. ACC STATIC Code: stack=2. locals=1. args size=1  $\theta$ : getstatic #2 // Field java/lang/System.out: Ljava/io/PrintStream; 3: ldc #3 // String Hello world! 5: invokevirtual iava/io/PrintStream.println:  $1$ T<sub>s</sub>MO<sub>re</sub> than a b  $(Liava/lang/String; )V 8:$  retu e:\ line 3:  $0$  line 4: 8 } **UNIVERSITY** SourceFile: "Hello.java"

☑ Дата и время — 2 варианта представления:

- Человеческое время часы, минуты, дни, недели, месяцы
- Машинное время миллисекунды от нулевой точки отсчета
	- 1 января 1970 года, 00:00:00

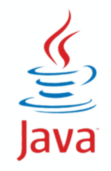

## **Традиционные классы. Date**

#### ☑ Date

- в версии 1.0 единственный класс даты
- человеческое и машинное представление
- форматирование даты
- версия 1.1 Date момент времени
- почти все методы объявлены deprecated
- ☑ Конструкторы
	- Date
	- Date(long)
- ☑ Методы
	- long getTime()
	- boolean after(Date)
	- boolean before(Date)

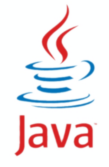

### **TimeZone**

☑ Временная зона — смещение от стандартного:

```
☑ до 1972 года - Гринвич (GMT)
```
☑ после 1972 — UTC — всемирное координированное

☑ Методы

- getDefault()
- getAvailableIDs()
- getRawOffset() смещение без учета летнего времени
- $\bullet$  getOffset(long date) с учетом летнего времени

 $\n<sup>Q</sup>\n_{\n<sup>Q</sup>\n_{\n<sup>Q</sup>\n_{\n<sup>Q</sup>\n_{\n<sup>Q</sup>\n_{\n<sup>Q</sup>\n_{\n<sup>Q</sup>\n_{\n<sup>Q</sup>\n_{\n<sup>Q</sup>\n_{\n<sup>Q</sup>\n_{\n<sup>Q</sup>\n_{\n<sup>Q</sup>\n_{\n
$$
\n}
$$$ 

### **Calendar**

#### ☑ Абстрактный класс — преобразование из машинных в человеческие единицы

- Calendar getInstance()
- add(int field, int amount);
- roll(int field, int amount);
- set(int field, int value);
- Date getTime()
- setTime(Date)

Java

### ☑ реализованный класс GregorianCalendar

● сочетает 2 календаря (григорианский и юлианский)

☑ java.time - дата, время, периоды

- Instant, Duration, Period, LocalDate, LocalTime, LocalDateTime, OffsetTime, OffsetDateTime, ZonedDateTime
- ☑ java.time.chrono календарные системы
- ☑ java.time.format форматирование даты и времени
- ☑ java.time.temporal единицы измерения и отдельные поля
- ☑ java.time.zone временные зоны и правила

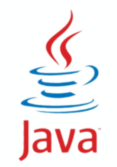

☑ enum DayOfWeek (1 (MONDAY) — 7 (SUNDAY)) ☑ enum Month (1 (JANUARY) — 12 (DECEMBER)) ☑ метод getDisplayName(style, locale) ☑ стиль — FULL, NARROW, SHORT / STANDALONE

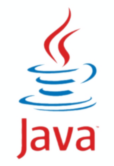

☑ Year

- ☑ YearMonth
- ☑ MonthDay
- ☑ LocalDate
- ☑ LocalTime
- ☑ LocalDateTime

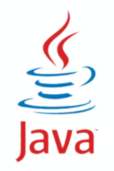

### **Соглашения по именам методов**

### ☑ Статические

- of создает экземпляр на основе входных параметров
	- LocalDate.of(year, month, day), ofYearDay(year, dayOfYear)
- from конвертирует экземпляр из другого типа
	- LocalDate.from(LocalDateTime)
- parse создает экземпляр из строкового представления LocalDate.parse("2022-02-22")

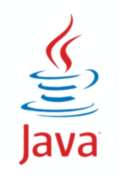

### ☑ Методы экземпляра

- format форматирует объект в строку
- get  $-$  возвращает поля объекта // getHours()
- with возвращает копию с изменением // withYear(2021)
- plus возвращает копию с добавлением // plusDays(2)
- $\bullet$  minus возвращает копию с убавлением // minusWeeks(3)
- $\bullet$  to  $-$  преобразует объект в другой тип // toLocalTime()
- $at -$  комбинирует объект с другим // date.atTime(time)

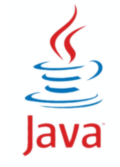

☑ ZoneId — идентификатор зоны

- Europe/Moscow
- ☑ ZoneOffset разница со стандартным временем
	- UTC+01:00, GMT-2
- ☑ OffsetTime = LocalTime + ZoneOffset
- ☑ OffsetDateTime = LocalDateTime + ZoneOffset
- ☑ ZonedDateTime = LocalDateTime + ZoneId
	- использует java.time.zone.ZoneRules

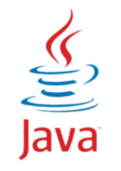

### ☑ Класс Instant

- $\bullet$  now()
- plusNanos()
- plusMillis()
- plusSeconds()
- minusNanos()
- minusMillis()
- minusSeconds()

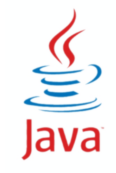

# **Разбор и форматирование**

#### ☑ java.time.format.DateTimeFormatter

- формат можно выбрать из констант:
	- ◆ BASIC\_ISO\_DATE
	- ISO\_DATE/TIME/DATETIME
	- ISO\_LOCAL\_DATE/TIME/DATETIME
	- ISO\_OFFSET\_DATE/TIME/DATETIME
	- ◆ ISO\_ZONED\_DATETIME
	- ◆ ISO\_INSTANT
- задать шаблон
	- ◆ ofPattern()
- методы format() и parse()

☑ Duration — продолжительность в часах и менее

- toNanos(), toMillis(), toSeconds(), toMinutes(), toHours(), toDays()
- ☑ Period период в днях и более
	- getDays(), getMonths(), getYears()
- ☑ .between()
- ☑ .plus
- ☑ .minus

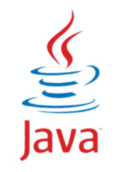

Соответствия:

- Date Instant
- GregorianCalendar ZonedDateTime
- TimeZone ZoneId, ZoneOffset

☑ Методы:

- Calendar.toInstant()
- GregorianCalendar.toZonedDateTime()
- GregorianCalendar.fromZonedDateTime()
- Date.fromInstant()
- Date.toInstant()
- TimeZone.toZoneId()

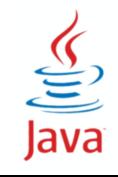